## Photoshop 2022 (Version 23.1) With Key 64 Bits 2022

Installing Adobe Photoshop is relatively easy and can be done in a few simple steps. First, go to Adobe's website and select the version of Photoshop that you want to install. Once you have the download, open the file and follow the on-screen instructions. Once the installation is complete, you need to crack Adobe Photoshop. To do this, you need to download a crack for the version of Photoshop that you want to use. Once you have the crack, open the file and follow the instructions to apply the crack. After the crack is applied, you can start using Adobe Photoshop.

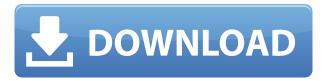

As mature as Photoshop Elements is (it must be nearly into its 20s as far as versions), Adobe keeps creating new features to incorporate. Often, Elements is given features before Adobe Photoshop and Adobe Photoshop Lightroom. Many of these new features are a result of Adobe Sensei Artificial Intelligence (AI) that allows otherwise complex manual tasks to be handled automatically. The app is still a great all-around photo editor. I found that it is really easy to edit images, even for beginners. You have tools to do just about anything—and that's right! It serves as an allaround app that you can use to edit and organize your images, then export them. As you would expect, the new version of the app has some similar features to those in Photoshop and Lightroom. The most obvious are the smart and innovative adjustments. Smart Filters disappear into hiding, but you can still adjust the opacity, the levels, the curves and more. A new feature is now on the left side of the screen and lets you see an image at different resolutions and RGB/CMYK. There are still no perfect implementations of adjustments like this in the iPad Pro's Retina display. I mention a large, instead of full, screen to show you a large preview of your image before making any adjustments. Using this, you can more than double how many total pixels fit on screen, which is important when using wide-angle lenses and large formats. To make the adjustment, tap the right button on the screen to bring up the individual adjustment tools to adjust an adjustment.

## Download free Photoshop 2022 (Version 23.1)License Key Full Product Key Full {{ lifetimE patch }} 2023

Adobe Photoshop is a personal image editing program that enables the user to apply one or multiple Photoshop layers to a single file or even send a series of files to the single one complete file. With the help of the function of some Photoshop functions, you can easily get the result you need. Bitmap images, vector images or even Photoshop layers, there are many possibilities. As the program is installed on your computer, all of your project files are always stored in it. You can also work on your images even when the computer processor is running slowly. To connect

your computer to the network, you are only required to set up once and no further wiring is needed. You do not need to connect your computer to the computer system. You do not need to manually back up your project files. The software always keeps your files adequately secured. When it comes to choosing between different versions of Photoshop, it can be tough to decide which one is best for you. If you're a beginner, you might be wondering which version is best for beginners. Here's a look at the different versions of Photoshop and what they have to offer: Adobe Photoshop CC (Creative Cloud): Photoshop CC is the most recent version of Photoshop. It's organized into two separate apps: Camera Raw, which allows you to modify RAW files, and Photoshop, which lets you edit both RAW and regular JPG files. The next thing Photoshop is good at is changing hue. So, for example, if you have a blue that is too bright (white) and adding saturation allows it to turn gray, but if you want to change the hue it will still be blue (and it will still be boring). By also changing the 'lightness' or luminosity it becomes a more interesting color. e3d0a04c9c

## Photoshop 2022 (Version 23.1) Download free Serial Number Activation Code 64 Bits 2023

Do not make the mistake of believing Photoshop is simply a digital camera and a photo image editing program. Photoshop was developed for photographers to turn photographs into designs. You should remember that although it is a way to apply a different look to a picture, it is actually impossible to convert a photograph into a design, unless a designer actually draws the image of what he or she intends to design in the program. Photoshop is the world's most popular graphics desktop package and the best working and free photo editor application. Its newest incarnation is Photoshop CC 2015 and CC 2015 Extended (CS6). The software comes with over 67,000 predesigned plugins to improve your finished projects. Every year, Adobe is celebrating its tenth anniversary as a technology company and taking a look at the future of its free software. This year's anniversary is marked by the introduction of Photoshop CS 6, officially released on April 24, 2015 and now available via download sites. As they did last year, the Canadian team has allowed a limited number of people to download free public preview and final release software. Elements remains one of the most popular and capable photo editing software options on the market. Photographers who only need to make basic corrections like sharpening, cropping and colorbalance filters can stick to Elements. However, it's also an excellent choice for those who need to go far beyond basic photo tweaking. The basic Elements application is a welcome complement to Photoshop, and it lets you create expressive, published looks that combine fine-grained control and a more intuitive, aesthetic approach.

photoshop cs6 laptop app download adobe photoshop 7.0 laptop app download photoshop app download link photoshop lightroom app download photoshop app download for laptop windows 10 adobe photoshop lightroom app download photoshop cs6 app download for windows 7 ps photoshop app download windows 7 adobe photoshop 7.0 app download android adobe photoshop 6.0 free download for windows

The difference between Elements and Photoshop is vast. With Element's entry-level price tag versus Photoshop's at almost \$400, Photoshop is certainly geared toward designers. Elements includes all the tools that most amateur hobbyists need to edit photos. Yes, you can work with Photoshop, but at \$400+, most people want to keep things simple — and Elements does just that. In Elements, plenty of the professional-level CS effects are available. However, with the 2023 release, significant improvements in AI technology improve Photoshop CS efects even more. Adobe now takes AI one step further with its Sensei technology, so Photoshop can see your photos unlike ever before. In addition, more than 20 tools are now easily accessible to all users, including layers, shapes, selections, and filters. It features a large collection of tools to make retouching and restoring images easier. To get started, you're presented with a handful of filters, plus creative styles that are based on the images. You can apply effects all over images, or create new ones. In the Adjustments category, there are more than 14 panels. You can correct exposure, shadows, highlights, and more. In addition, you can use all the built-in tools, including the Adjustment Brush, Clone Stamp, Healing Brush, and the Gradient Tool. You can also add layers, as well as custom brushes, to enhance your photos. The 2023 release also includes new print functionality that allows you to create your own print layouts. You can print directly from the app or easily export your masterpiece to a file find in other menus.

Whether you're a pro or an amateur, Photoshop is a powerful and essential tool for capturing, editing, and creating your photographs. The quality of your images is the first thing you need to make sure they meet your image-rendition needs, and it's Adobe Camera Raw - and Photoshop - that make that possible. But the essence of Photoshop is creativity. Once you have the shot in your hands, Photoshop comes into its own as a tool that lets you fill in the creative gaps. Start using today's Photoshop to explore new possibilities. Find out everything there is to know about the new features in Photoshop 8.0, and how you can make the most out of your digital photos with later versions of the popular graphics tools. Adobe Ink is an application used to adjust images in Adobe Photoshop. It

can be used as one-to-one or compound system, to quickly blur, sharpen, and tone images without affecting their original pixels. It is known for more than 10 years, and still is used extensively in many Web sites and professional printing or advertising services, plus both the legal and illegal drug-marketing community. Photoshop Elements offers a collection of tools that you can use to both separate and combine layers, work with layers, resize layers, crop layers, and rotate layers. It's an excellent piece of software for anyone who works with images in a creative manner. Photoshop is a powerful graphic editor. It lets you create digital images, modify images using layers of features, and, with the help of Adobe's other software packages, composite those images and other forms of media together to create amazing imagery.

https://zeno.fm/radio/gt-n7100-wifi-zip-download-tennis-hacker-everwo

https://zeno.fm/radio/cummins-insite-7-6-keygen-sultan

https://zeno.fm/radio/kunci-jawaban-advance-accounting-edisi-9-floyd-a-beams

https://zeno.fm/radio/megaman-x8-pc-full-version-download

https://zeno.fm/radio/crack-license-key-dashcommand

https://zeno.fm/radio/jar-design-a320-v2-crackk

https://zeno.fm/radio/air-explorer-pro-3-3-2-with-crack-full-version-free-download

https://zeno.fm/radio/3d-max-64-bit-download-crack

https://zeno.fm/radio/acdsee-photo-studio-professional-2020-crack

https://zeno.fm/radio/libro-de-oratoria-de-jose-davalos-pdf

https://zeno.fm/radio/free-download-medical-parasitology-by-d-r-arora-30

https://zeno.fm/radio/sony-ericsson-simlock-calculator-v2-1

Share for Review (beta) is an easy-to-use collaboration tool that enables team members to work together, instantly – without leaving Photoshop. Users can work together on their images and use any compatible device and Mac or Windows operating system to share directly from Photoshop. Photoshop now provides a selectable preview of images in the form of a "thumbnail." Users can easily switch between a preview that updates quickly and one that is more detailed to help them quickly select the best-looking image. With the latest version, you get a great new tool, Camera Raw, and an improved interface. It gives you more control in changing the look of your photos. It adds new features to work with RAW photos. With the update, you can also use it on your iPhone or iPad to edit photos. You can even expand the functions of your existing Photoshop apps, like Lightroom, on your PC. You can also share your photos on social media or

even print them out. The feature that gives you the most control in processing your photos is the Camera Raw. It lets you change the colors and lights in your photos. You can also adjust the saturation, contrast, and highlights. You can also darken your photos, and increase various tones to make your photos brighter and more vivid. You can create your own textures and apply it on your photos. You can also create a collage from your photos and then create a photo album. A cool feature of the new version is that it allows you to create a photo book in three different ways - virtually with your iPad or iPhone, virtually with your desktop computer and, finally, as a physical book that you can read and turn over.

https://revitig.com/wp-content/uploads/2023/01/fraram.pdf

https://vintriplabs.com/how-to-download-a-photoshop-in-laptop-verified/

https://bakedenough.com/cara-download-photoshop-2021-di-laptop-updated/

https://fontjedi.com/wp-content/uploads/2023/01/perambl.pdf

http://www.jniusgroup.com/?p=7273

http://moonreaderman.com/download-photoshop-cs5-gratis- top /

https://www.careemergencytoolkit.org/wp-content/uploads/2023/01/bredays.pdf

 $\underline{https://www.ilistbusiness.com/wp-content/uploads/2023/01/Photoshop\_2022\_version\_23\_Download\_2023/01/Photoshop\_2022\_version\_23\_Download\_2023/01/Photoshop\_2022\_version\_23\_Download\_2023/01/Photoshop\_2022\_version\_23\_Download\_2023/01/Photoshop\_2022\_version\_23\_Download\_2023/01/Photoshop\_2022\_version\_23\_Download\_2023/01/Photoshop\_2022\_version\_23\_Download\_2023/01/Photoshop\_2022\_version\_23\_Download\_2023/01/Photoshop\_2022\_version\_23\_Download\_2023/01/Photoshop\_2022\_version\_2020/01/Photoshop\_2022\_version\_2020/01/Photoshop\_2020/01/Photoshop_2020/01/Photoshop_2020/01/Photoshop_2020/01/Photoshop_2020/01/Photoshop_2020/01/Photoshop_2020/01/Photoshop_2020/01/Photoshop_2020/01/Photoshop_2020/01/Photoshop_2020/01/Photoshop_2020/01/Photoshop_2020/01/Photos$ 

Activation Key Licence Key lAtest release 2023.pdf

https://dottoriitaliani.it/ultime-notizie/rimedi-naturali/photoshop-cc-2015-version-16-download-free-registration-code-with-full-keygen-2022/

http://cubaricosworld.com/wp-content/uploads/2023/01/Download-free-Adobe-Photoshop-CC-2015-Licence-Key-2023.pdf

 $\frac{https://vitinhlevan.com/wp-content/uploads/2023/01/Photoshop-2020-version-21-Serial-Number-Activation-64-Bits-upDated-2023.pdf$ 

http://insenergias.org/?p=136017

 $\underline{https://biotechyou.com/photoshop-cc-2019-patch-with-serial-key-for-mac-and-windows-latest-version-2023/\underline{\ }$ 

https://www.the-herbal-forest.com/wp-content/uploads/2023/01/yamialv.pdf

http://qlami.com/?p=79773

https://pic.plus888.com/2023/01/fledtash.pdf

http://www.milanomia2.com/wp-content/uploads/2023/01/weldham.pdf

http://chiletraveltours.com/?p=3821

http://insenergias.org/?p=136016

http://saturdaysstyle.com/?p=25903

http://www.distrixtmunxhies.com/2023/01/02/adobe-photoshop-full-product-key-torrent-2022/

 $\frac{https://fuchsia-online.com/wp-content/uploads/2023/01/Adobe-Photoshop-Mix-Download-For-Pc-BES}{T.pdf}$ 

 $\frac{https://manufactur3dmag.com/wp-content/uploads/2023/01/Photoshop-CC-2014-Download-free-Torrent-Activation-Code-License-Keygen-For-Windows-upDat.pdf}\\$ 

https://telegramtoplist.com/orionx-photoshop-download-gratis-fixed/

https://lsvequipamentos.com/wp-content/uploads/2023/01/tameweb.pdf

https://quickpro.site/wp-content/uploads/2023/01/rangedyn.pdf

https://firis.pl/download-photoshop-lite-gratis-top/

https://www.evoricambi.it/2023/01/02/adobe-photoshop-2022-licence-key-activation-code-with-keygen-2022/

https://shobaddak.com/wp-content/uploads/2023/01/Photoshop 2022 version 23-1.pdf

http://jwbotanicals.com/color-lookup-photoshop-download-free-install/

https://urmiabook.ir/photoshop-2021-version-22-with-serial-key-activator-2023/

 $\frac{https://ibipti.com/photoshop-cs6-with-registration-code-with-licence-key-for-windows-latest-update-2}{022/}$ 

https://www.duemmeggi.com/wp-content/uploads/2023/01/Download-Photoshop-Cs6-Crackeado-Port ugues-32-Bits-Mega-VERIFIED.pdf

https://thetouringpandas.com/wp-content/uploads/2023/01/alareyb.pdf

https://firis.pl/photoshop-cs2-mac-os-x-download-extra-quality/

http://nii-migs.ru/?p=40694

https://lexcliq.com/download-photoshop-cs5-64-bit-fix/

http://www.etrezor.online/download-photoshop-2021-version-22-4-2-serial-key-3264bit-2022/

By taking into account the way users position elements, whether they use the image as their desktop background, and similar information from the widely used Digital Place Service to Photoshopped geometry, Photoshop automatically fixes the center of your images. Final Cut Pro X includes a wide array of unique identity presets that empower users to create beautifully designed and branded logos and social media profiles with a wide variety of cohesive look and feel attributes, including typography. The brand presets in Final Cut Pro X are made up of layered styles, so users can customize the look of the presets as they see fit. Users can then save their changes and open them in Final Cut Pro X in order to continue working on them without affecting the original styles. Adobe is rolling out new Difference Metric options for select tools, allowing you to see the difference between two layers, as well as an option to Auto Compare Layers based on a grid or focus on areas of the image. Once it's enabled, adjusting how the tool looks at the difference in two layers will help you focus on what changes and looks different - the way you can see the difference through the interface will enable you to make adjustments to help deliver the final punch in your final image. For our work, editing images is very much a trial and error exercise. With Photoshop on the new stable native GPU APIs, the process is also much more efficient, meaning you're able to run more applications at once, more guickly, without the need to wait for your PC to idle for days to complete a task. This means that you can complete an entire image within hours rather than days.